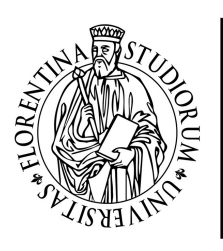

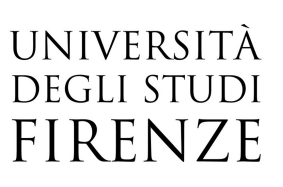

## Programmazione web-gis con Openlayers

03, 05, 10, 12, 17, 19, 24, 26 Ottobre 2017 orario 09:00-13:00

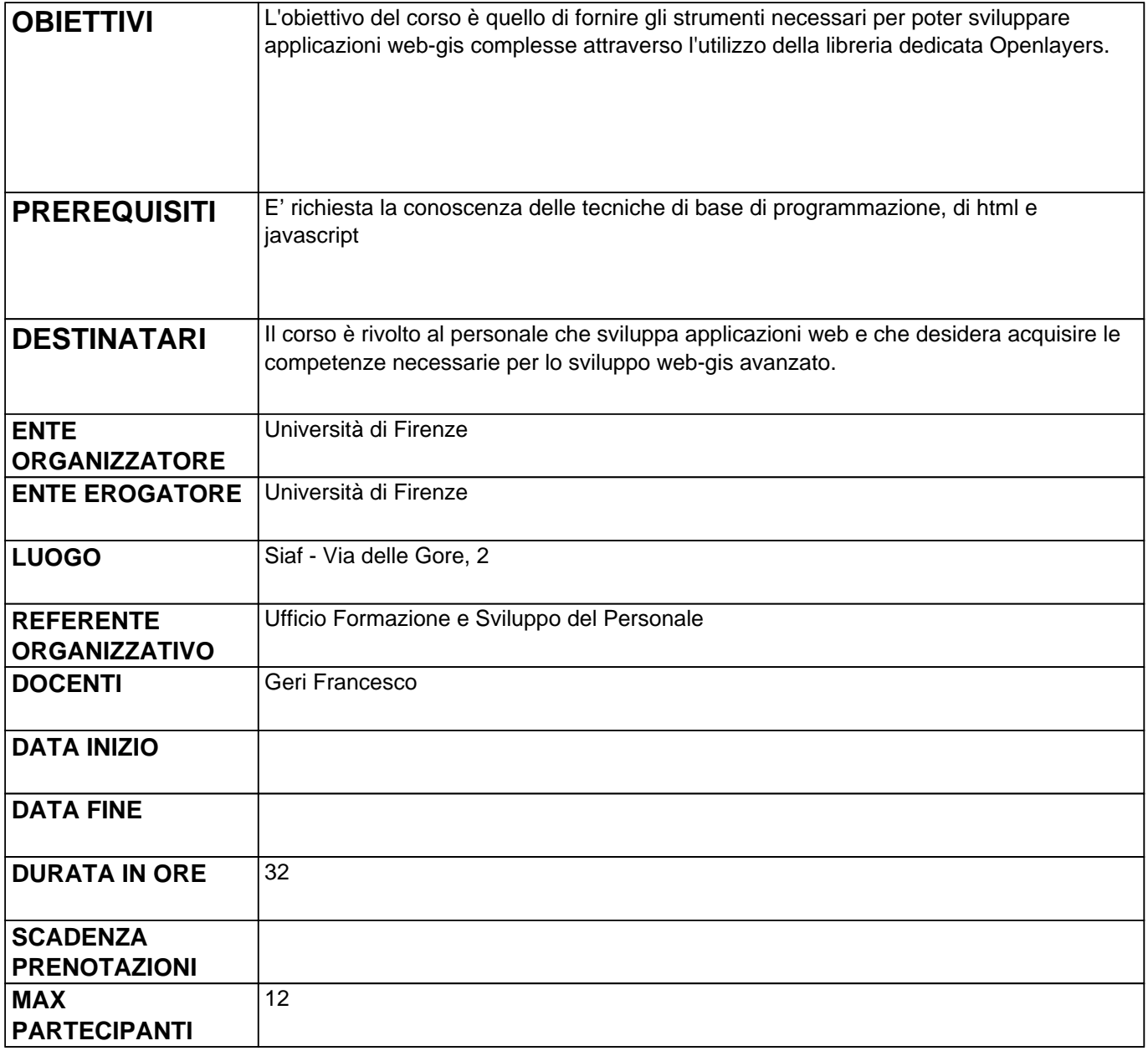

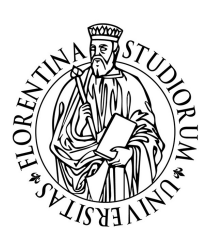

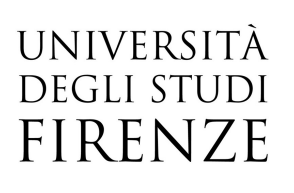

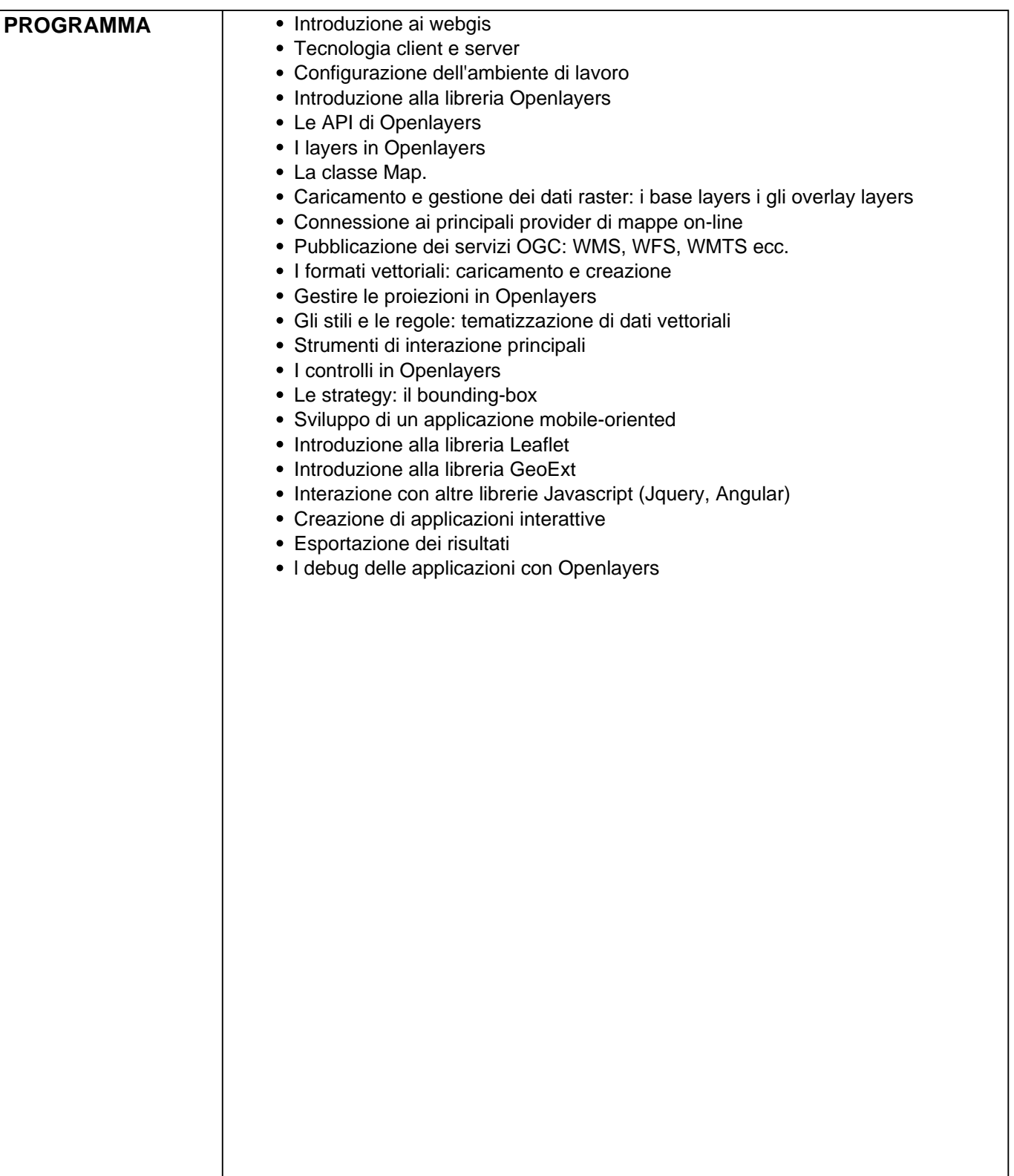